**Инструкция по добавлению образовательной программы**  (созданию карточки образовательной программы) на сайт **[https://navadmin.dvpion.ru](https://navadmin.dvpion.ru/)**

## Процесс создания карточки образовательной программы:

1. Администратор Навигатора от учреждения или педагог дополнительного образования вводит в адресную строку адрес сайта **[https://navadmin.dvpion.ru](https://navadmin.dvpion.ru/)** и входит на сайт под своим логином (адрес электронной почты) и паролем (придет на адрес электронной почты после регистрации).

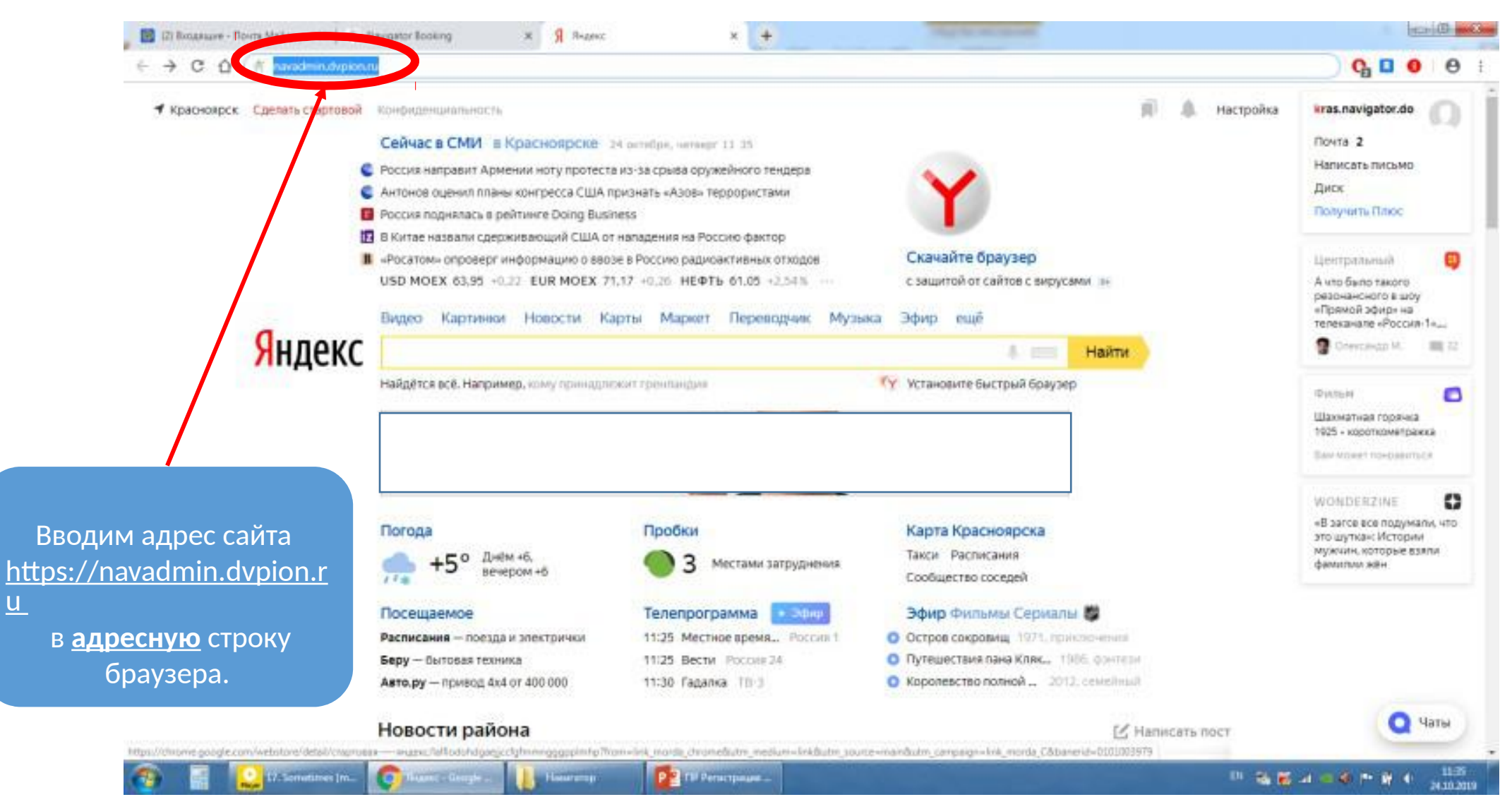

 $u$ </u>

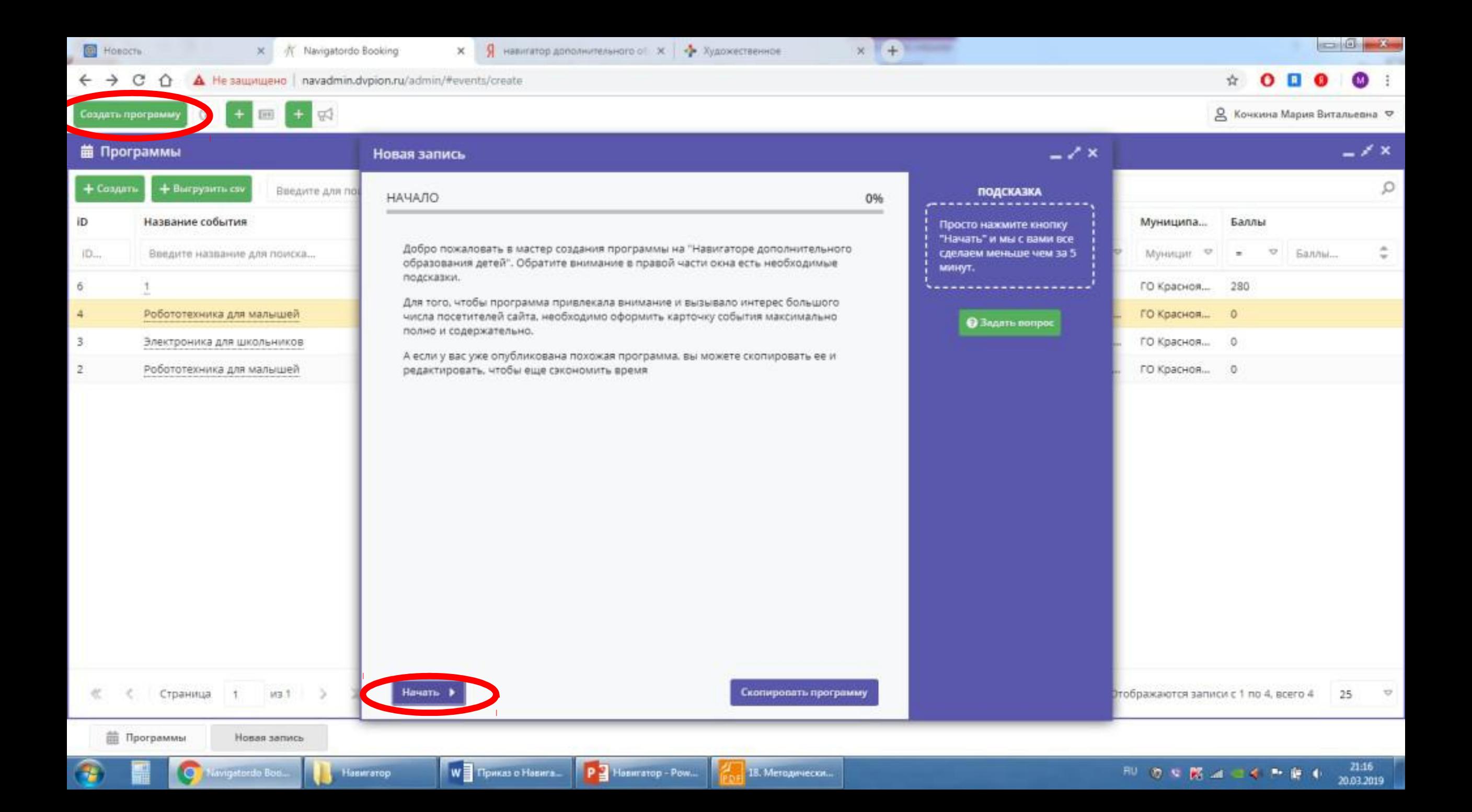

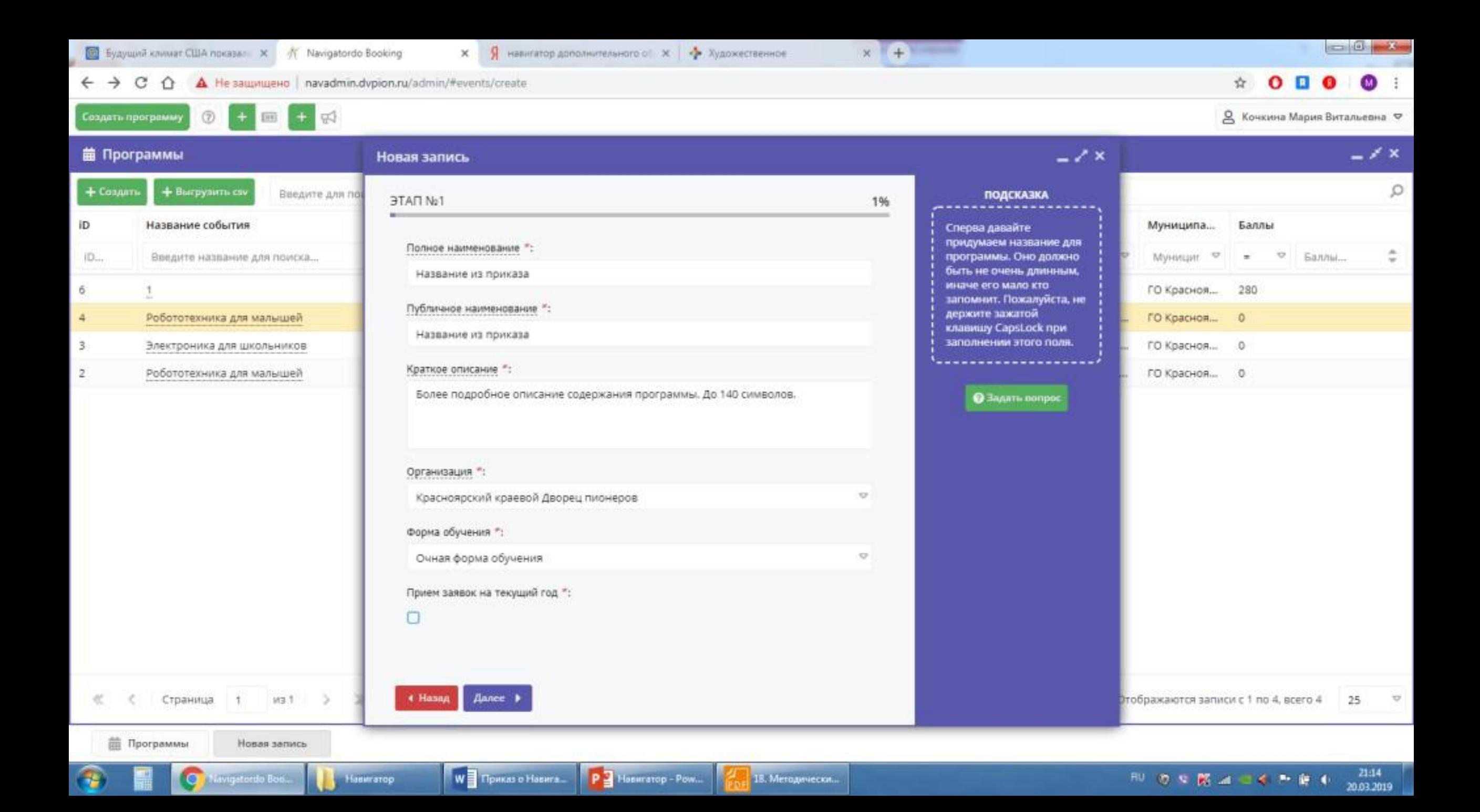

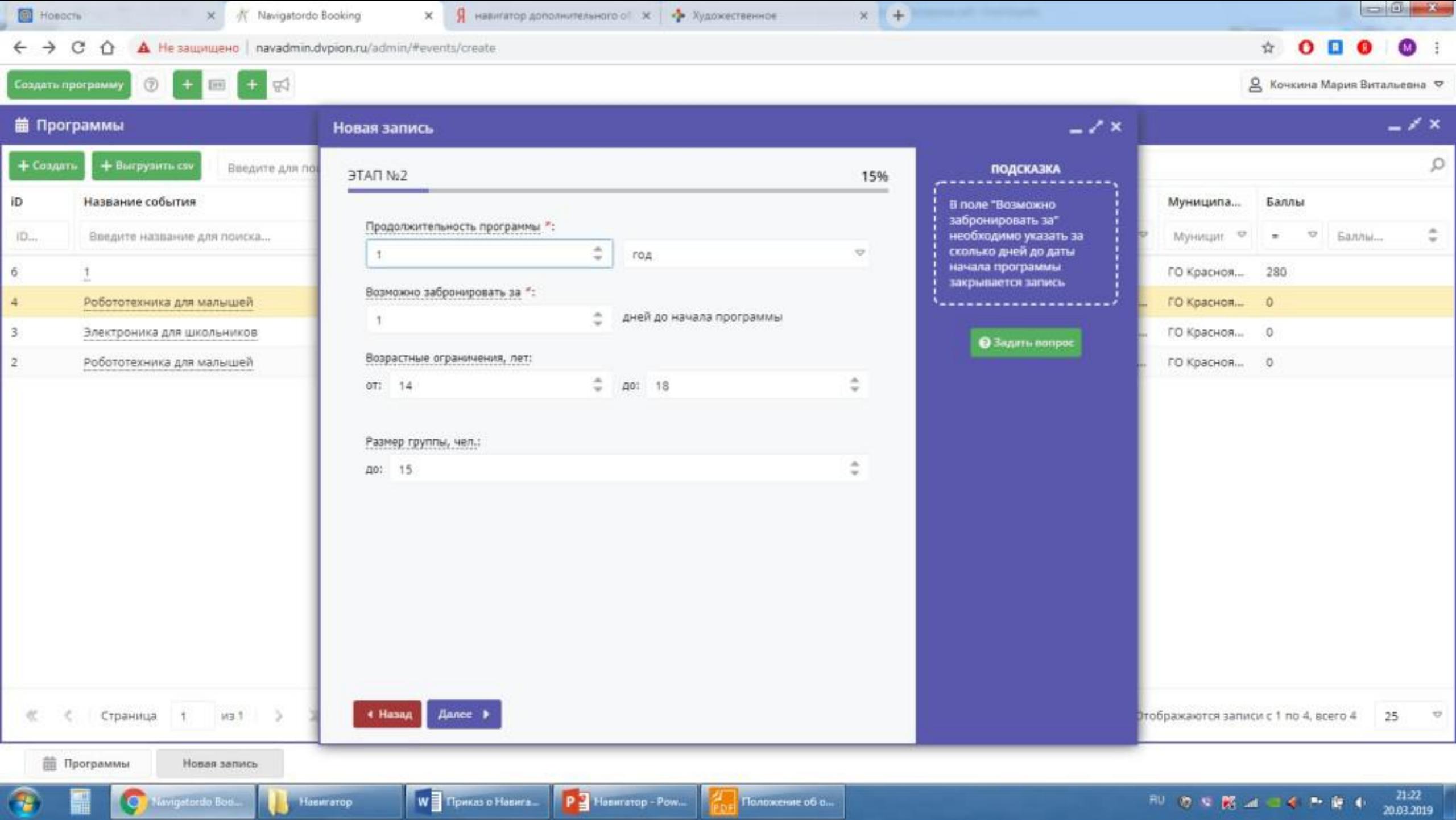

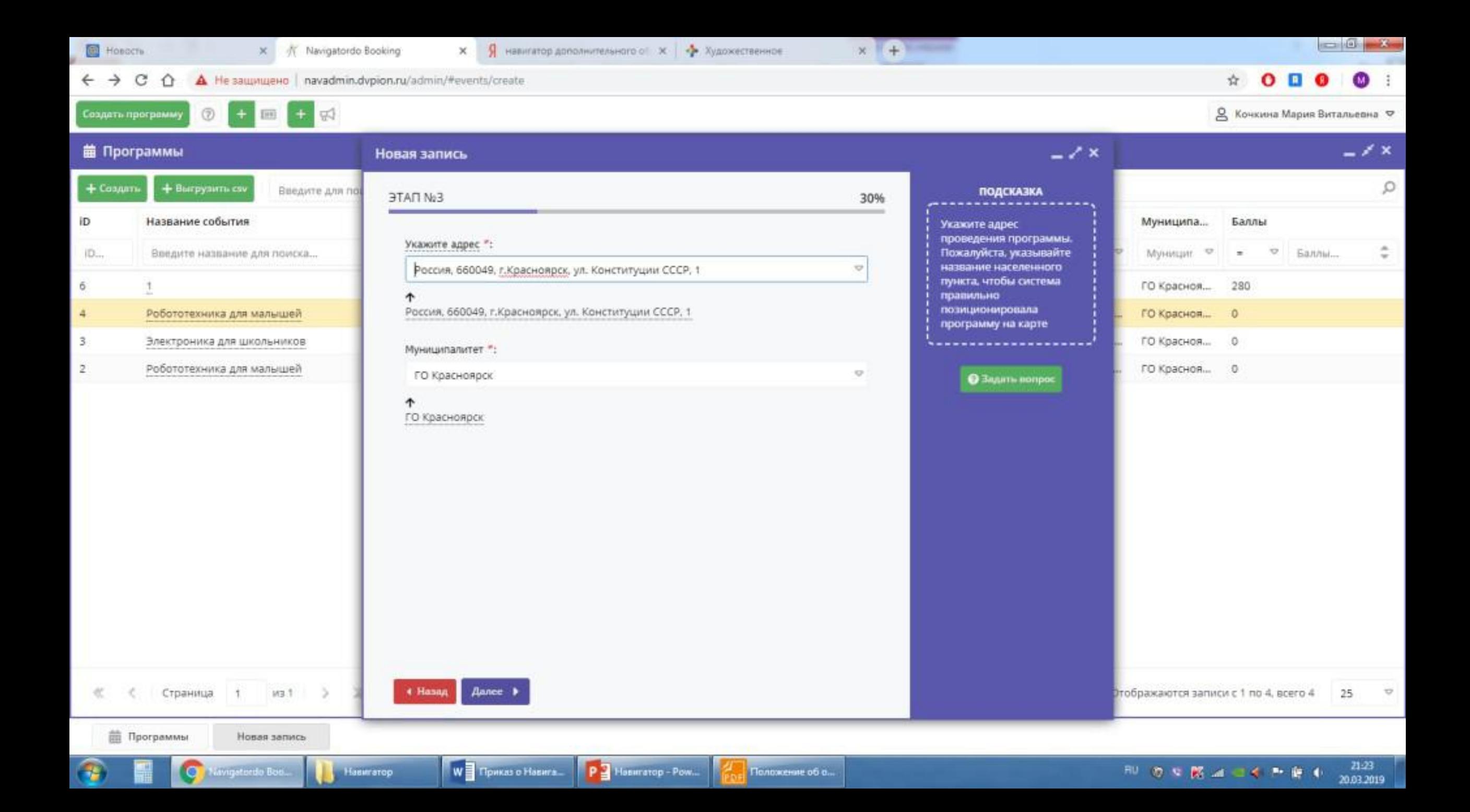

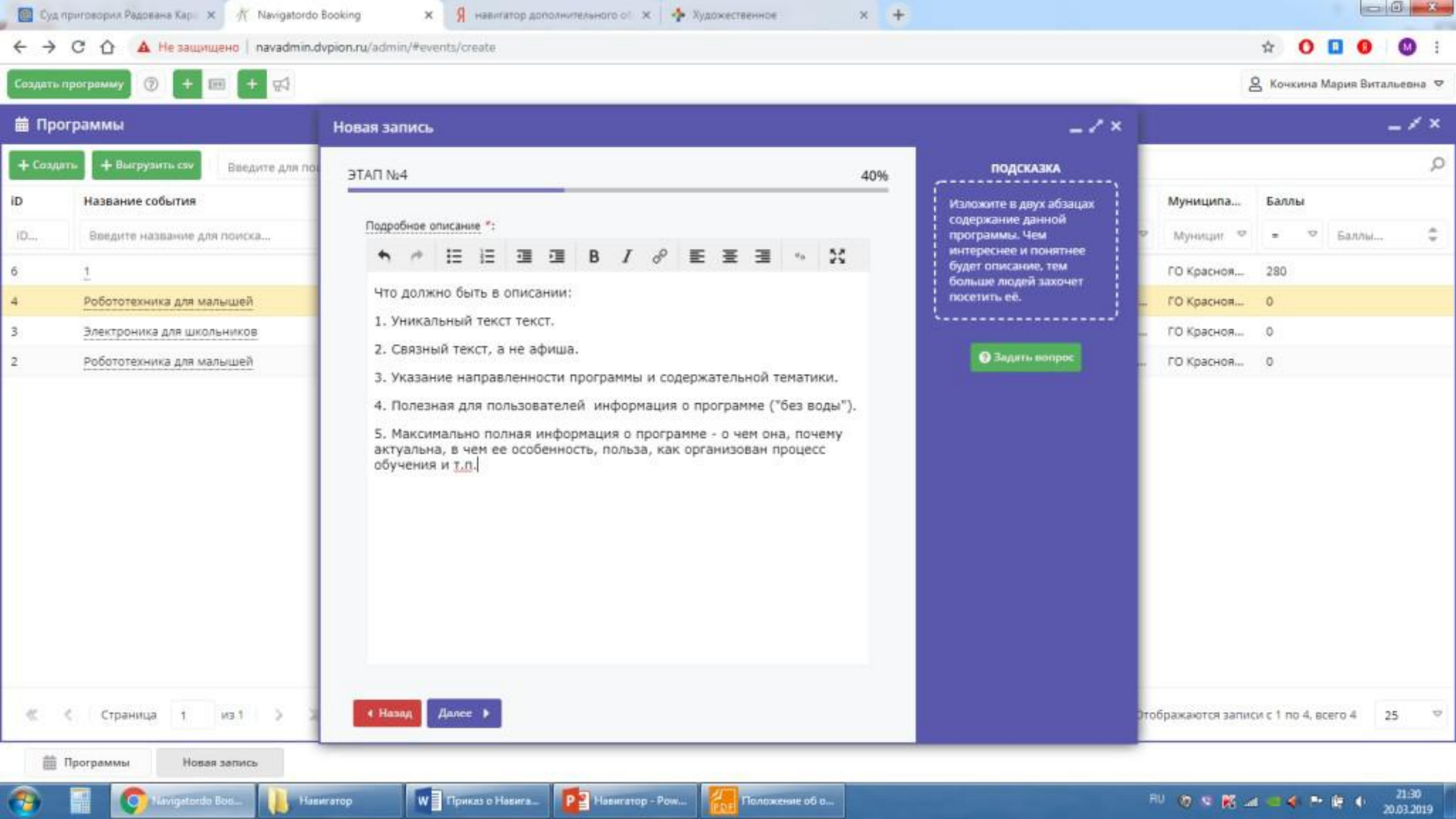

- 190 <u> 1913 - 19</u>

**The Contract of the Contract of the Contract of the Contract of the Contract of the Contract of the Contract of the Contract of The Contract of The Contract of The Contract of The Contract of The Contract of The Contract** 

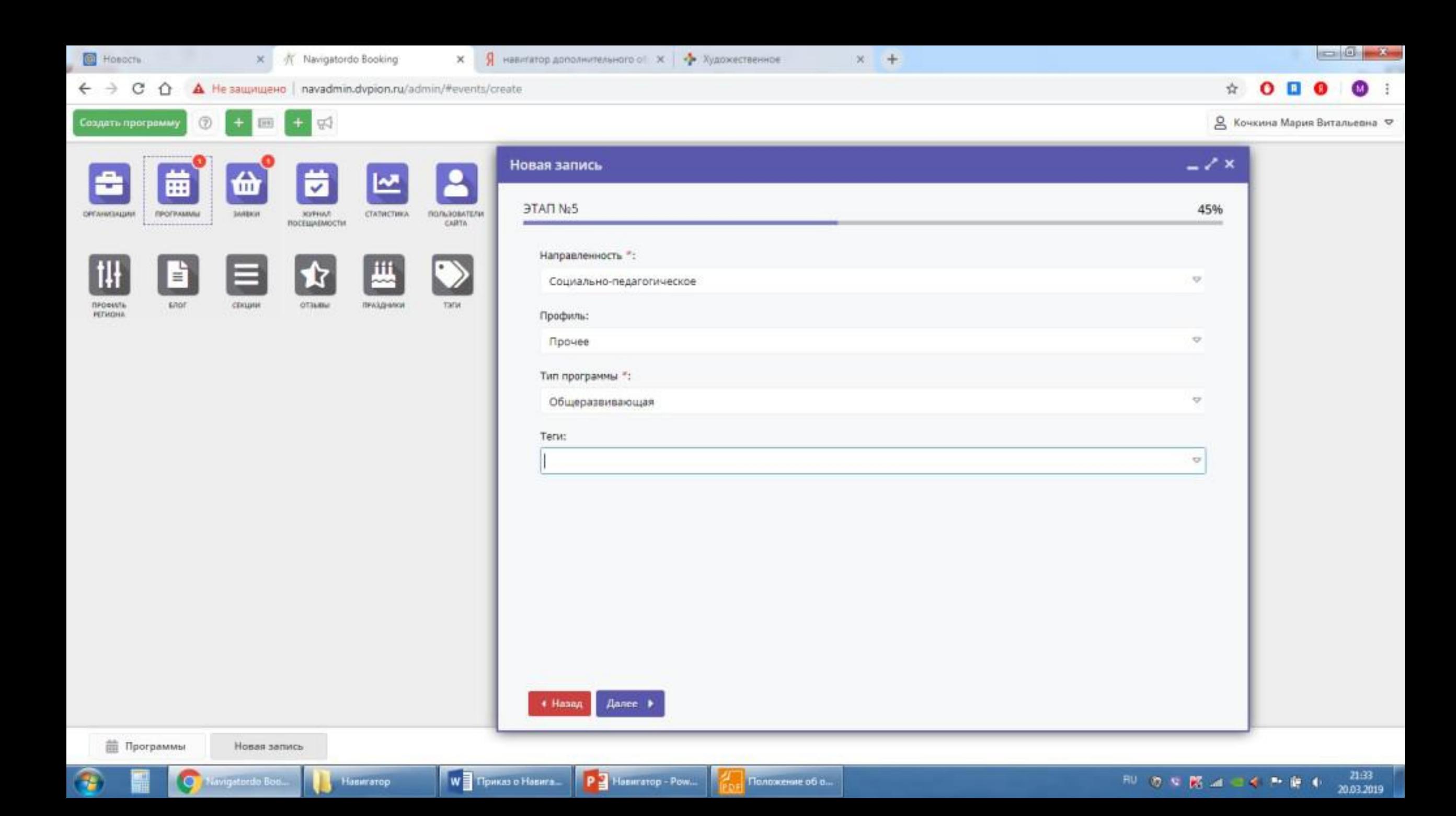

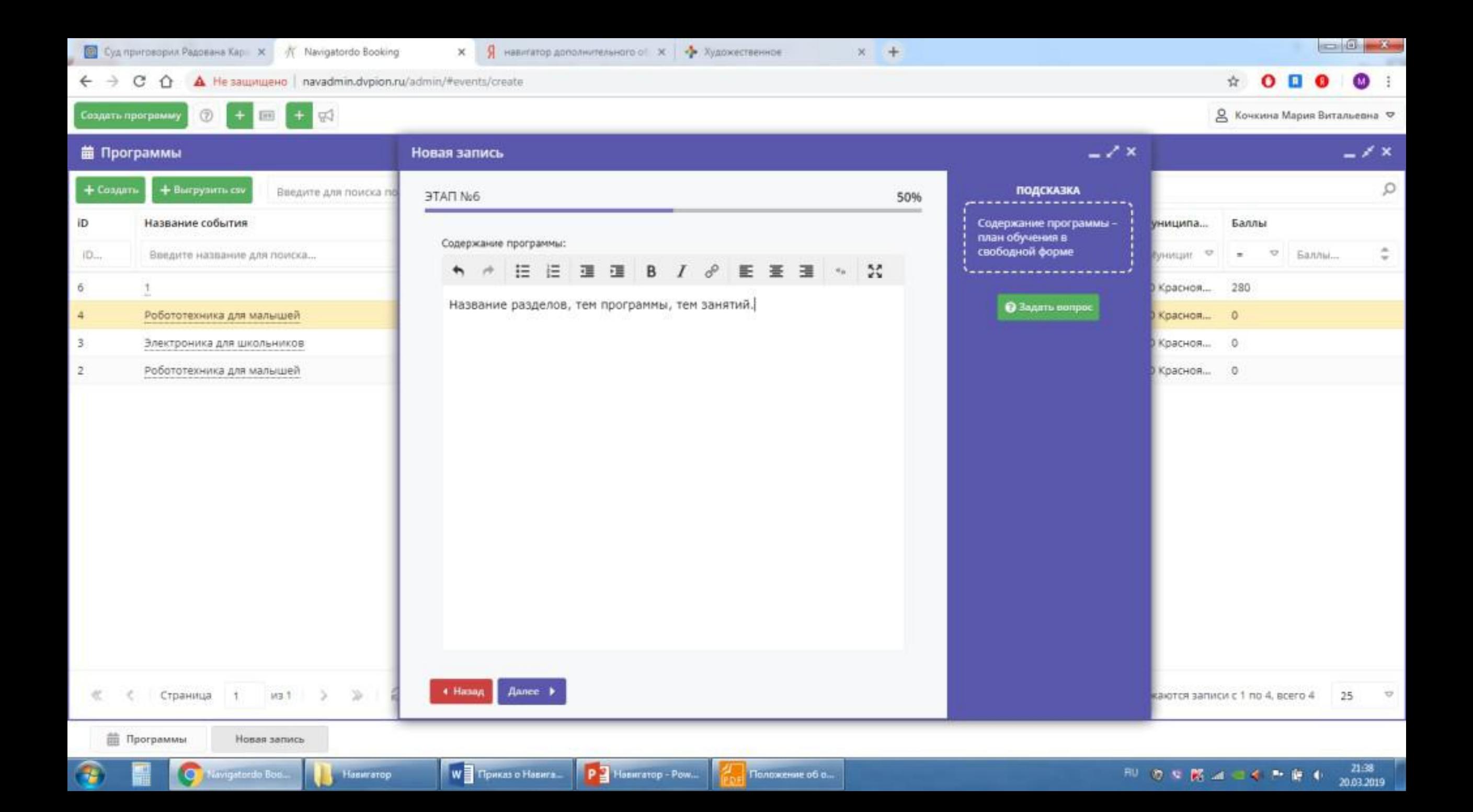

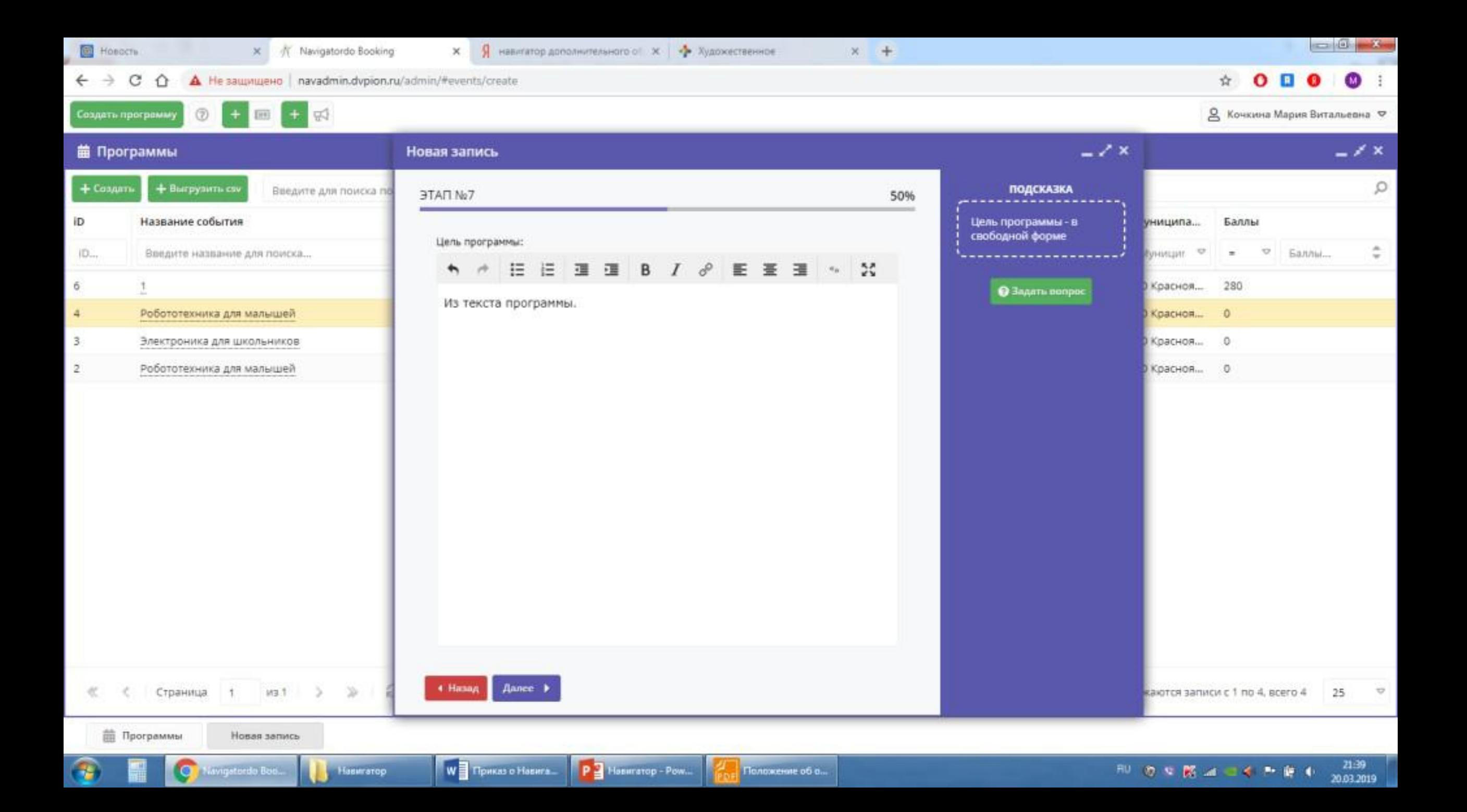

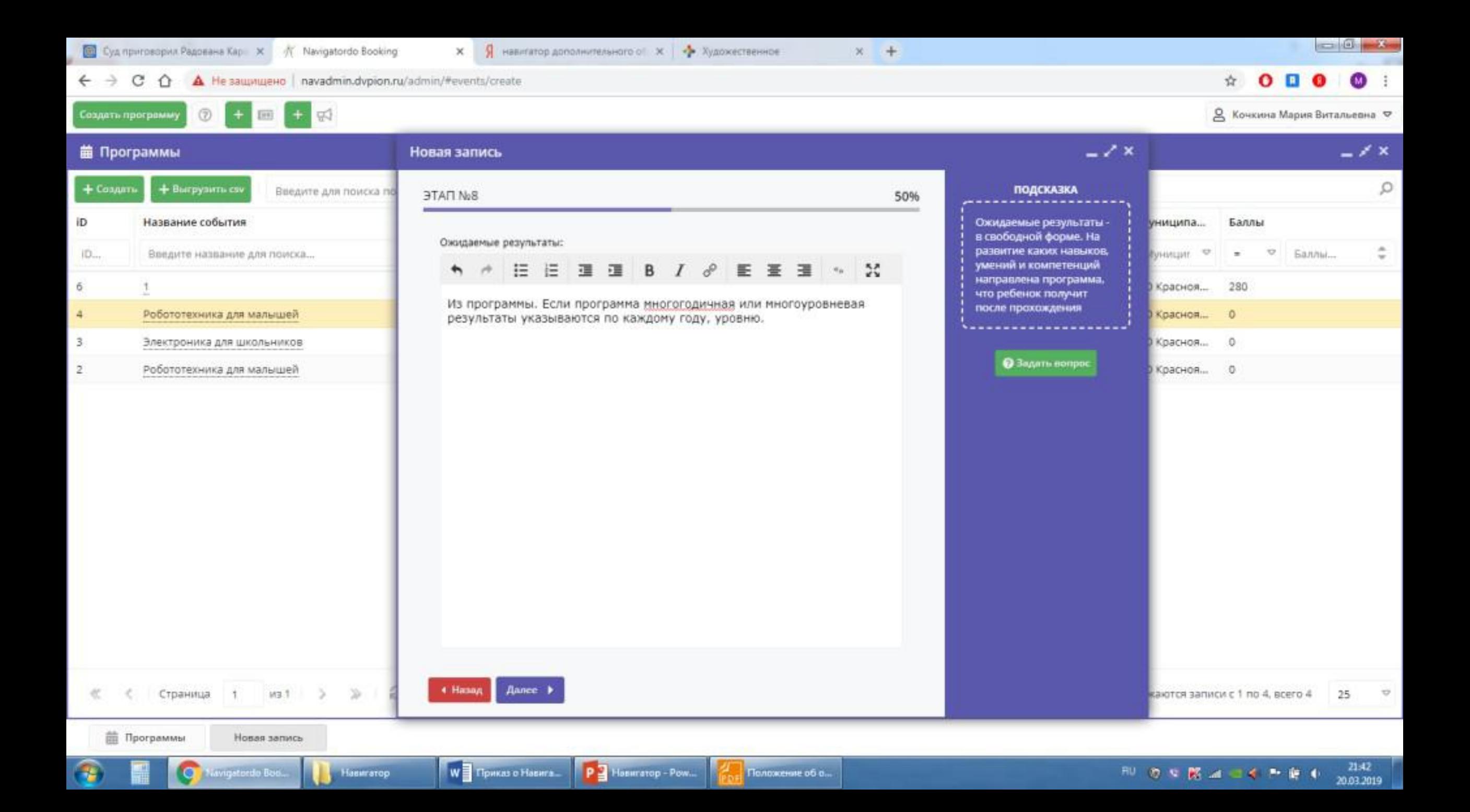

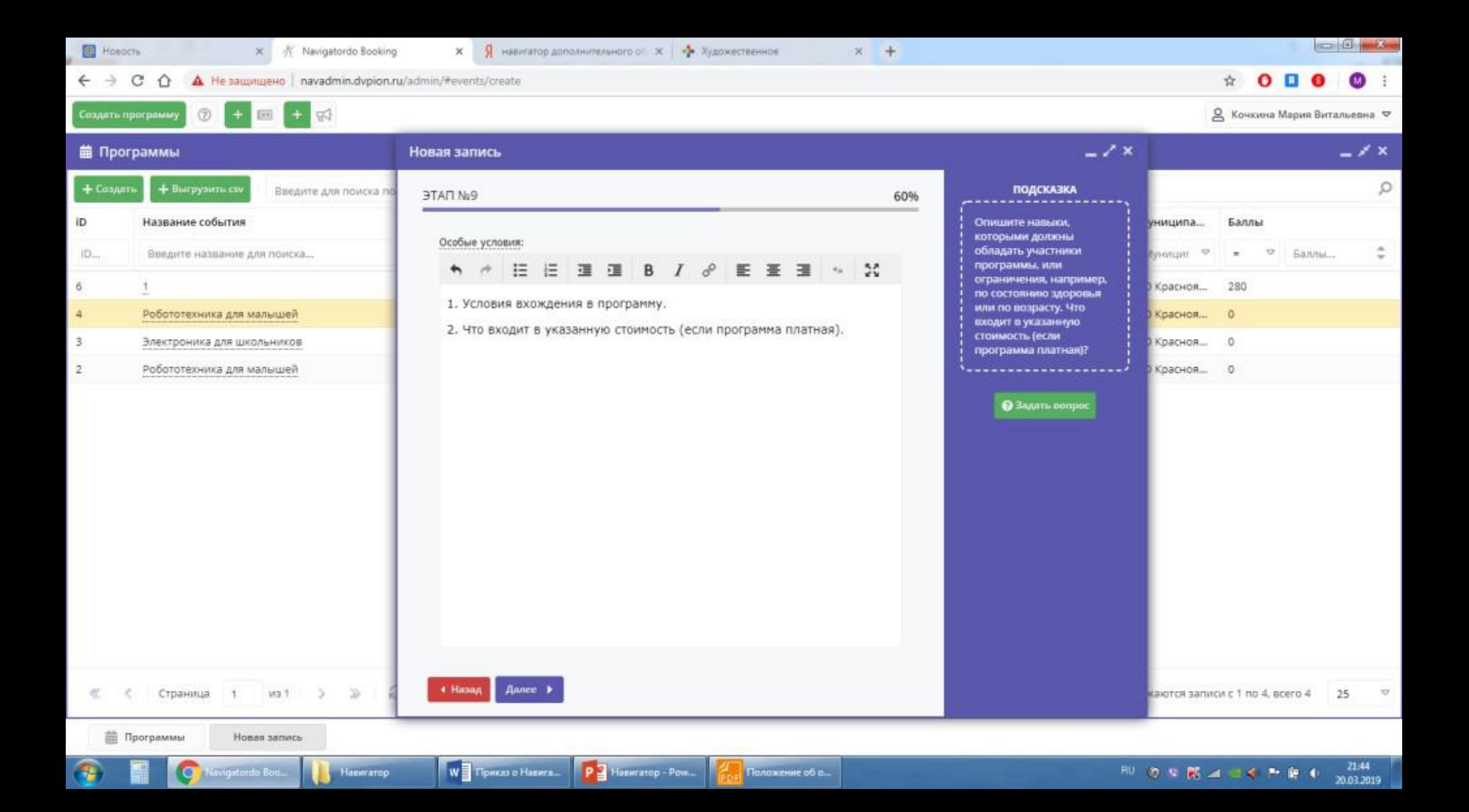

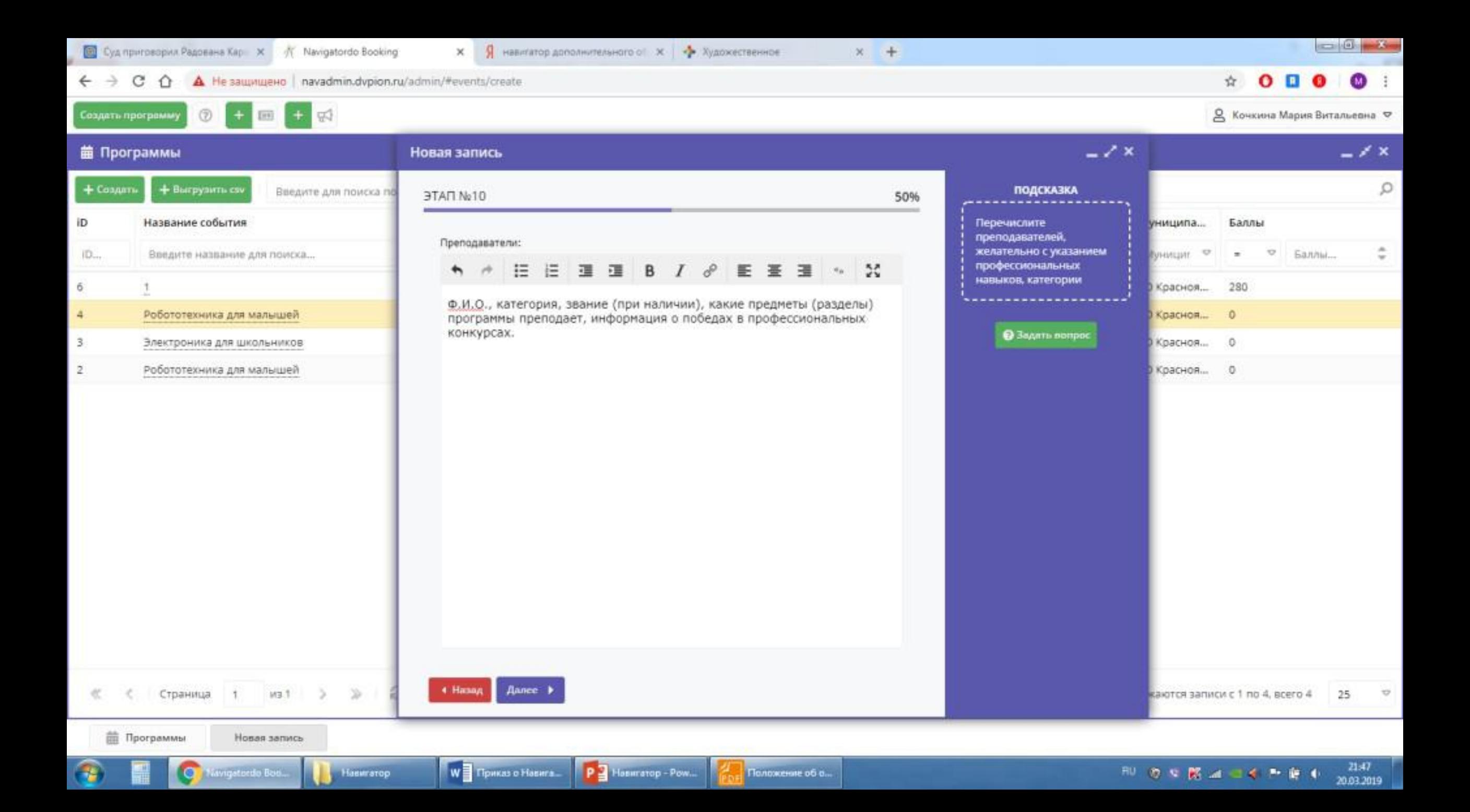

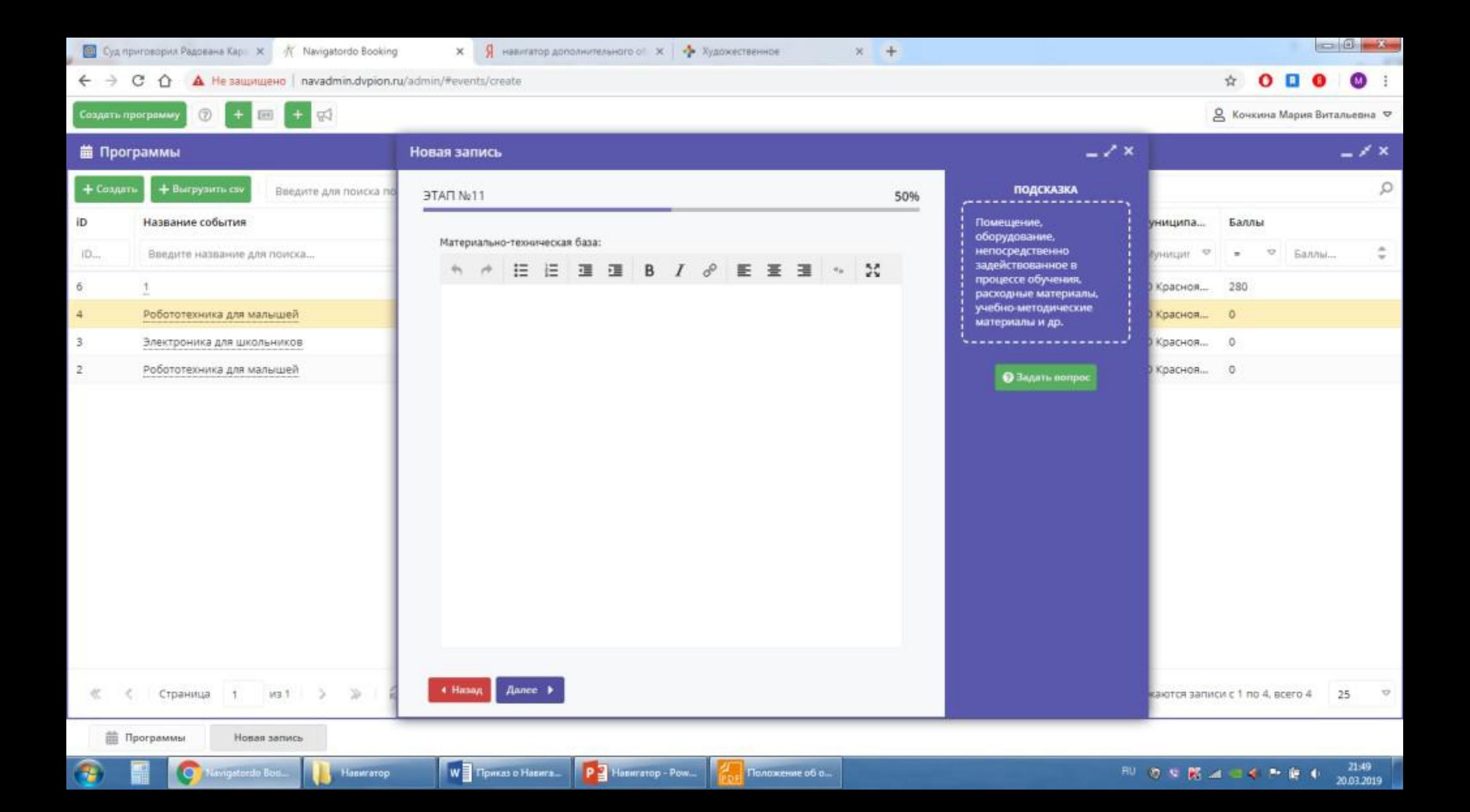

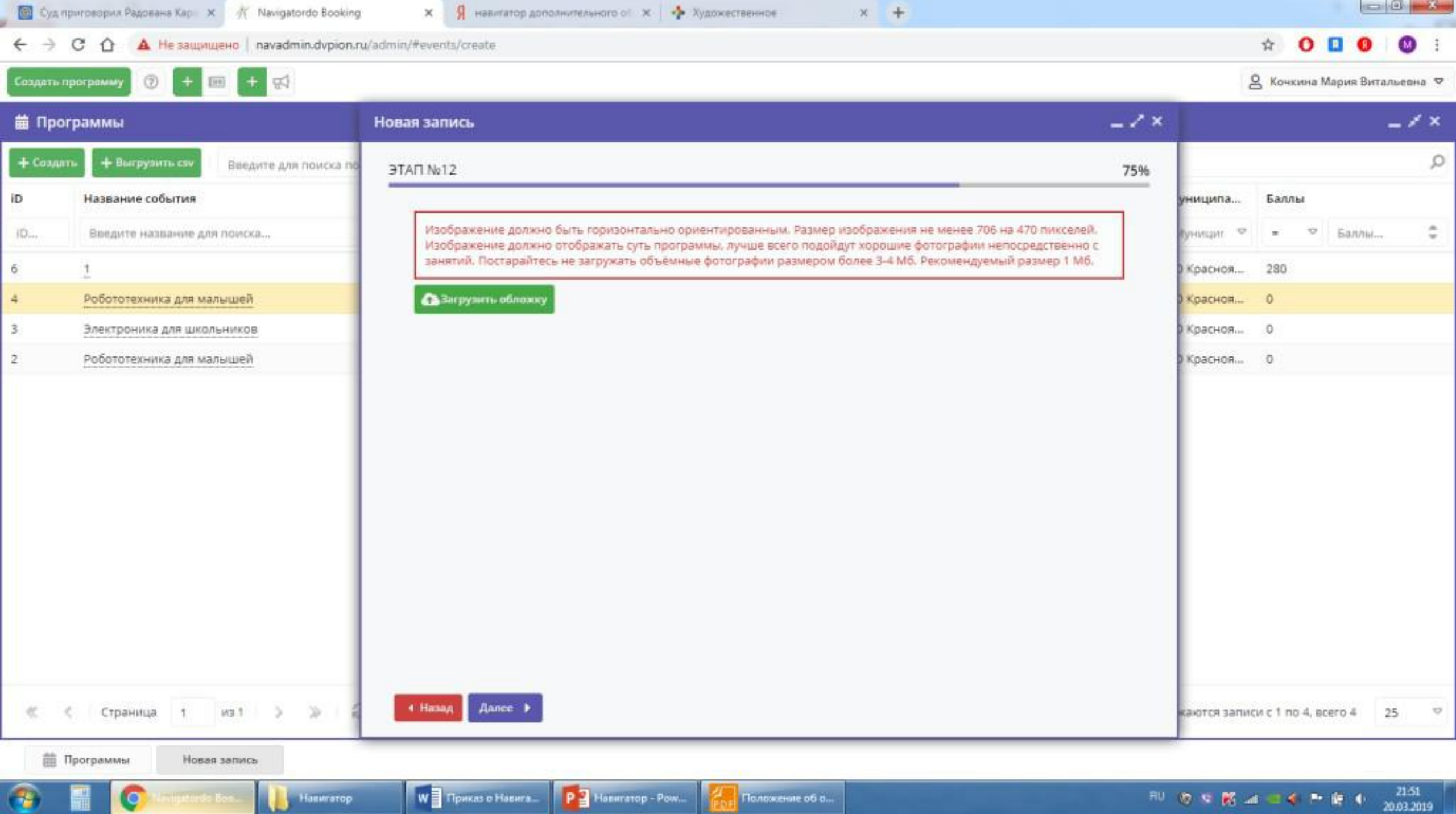

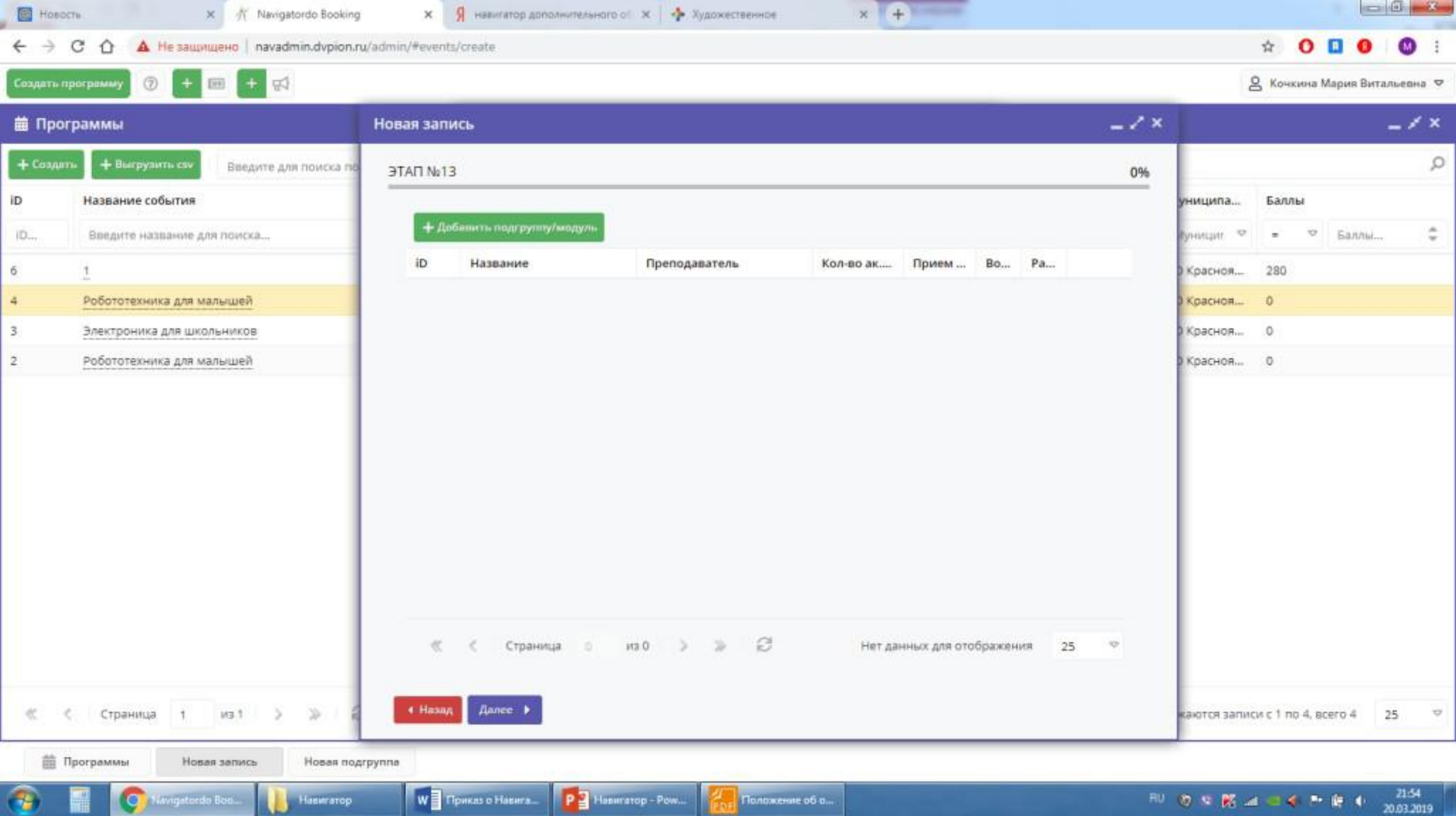

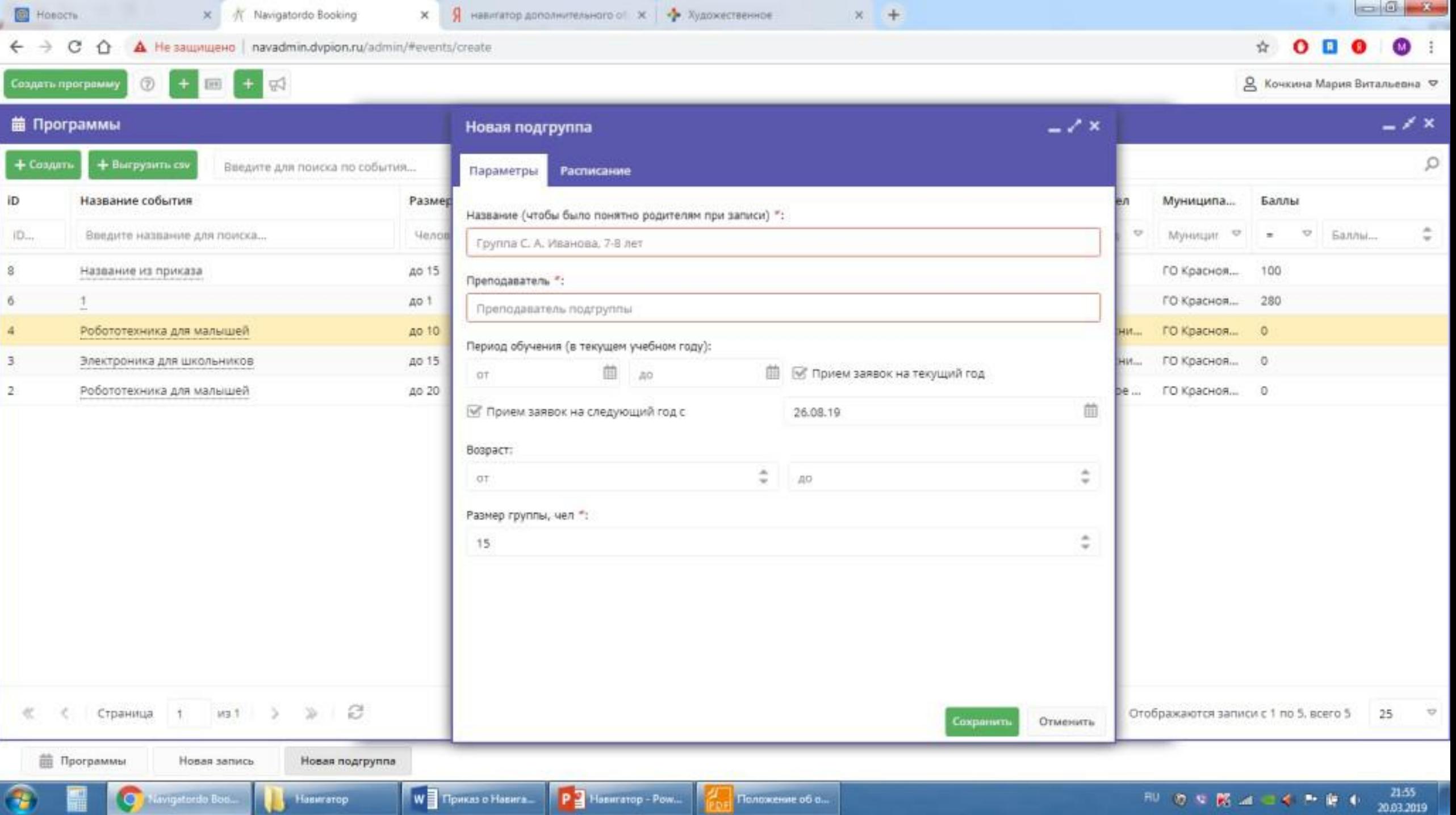

**The State** 

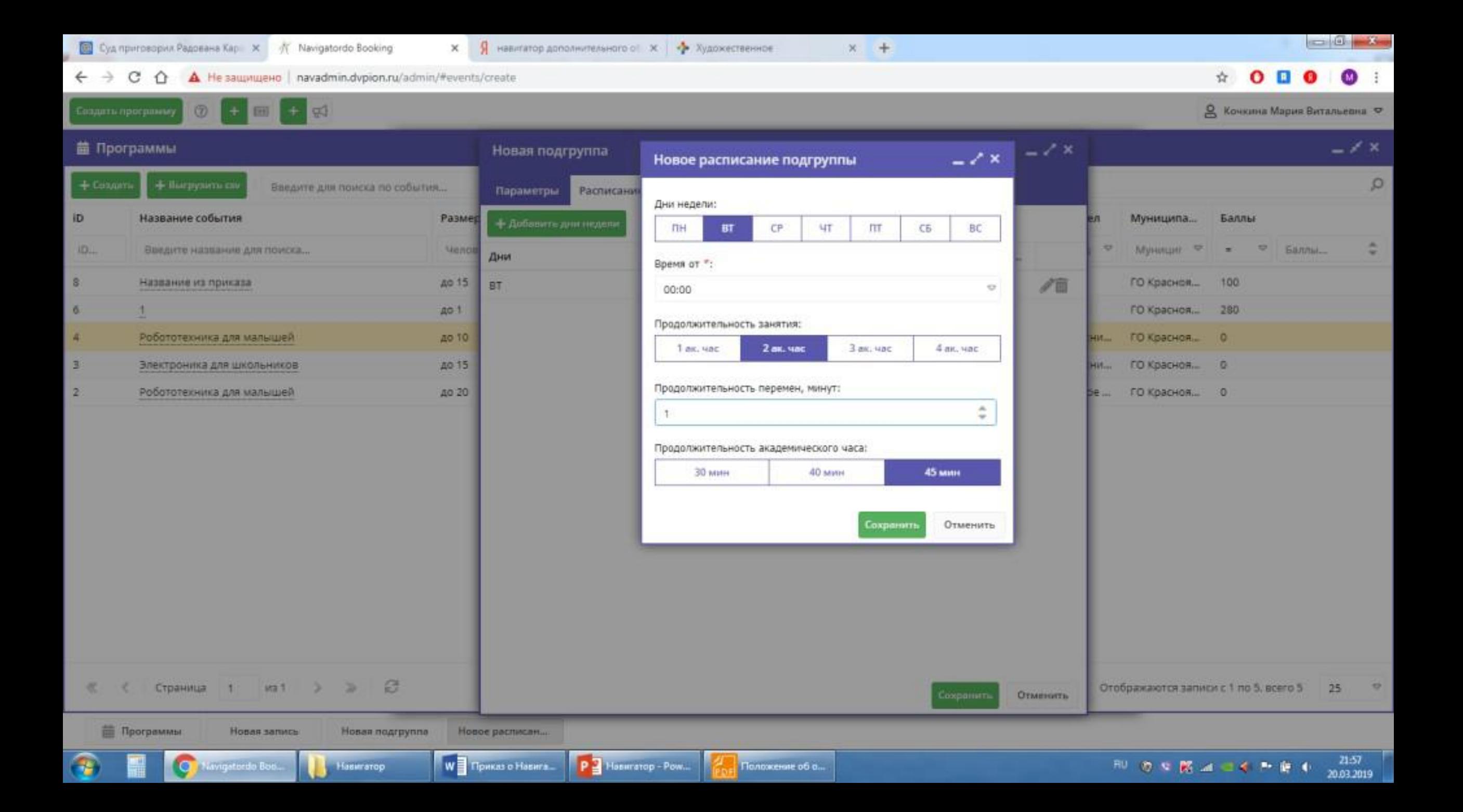

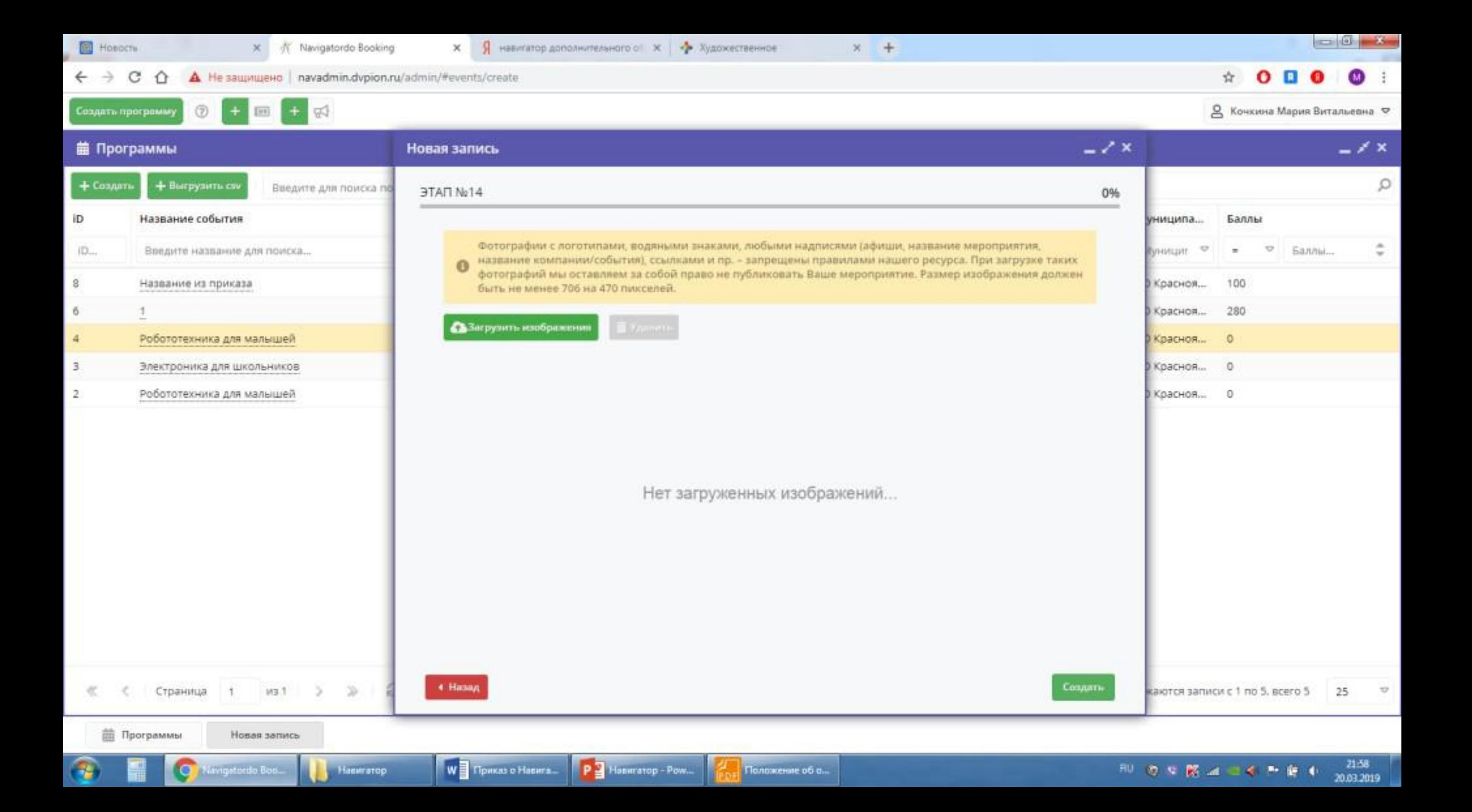

ЭТАП №14

Ваша программа добавлена и опубликована.

Номер вашей программы: #4

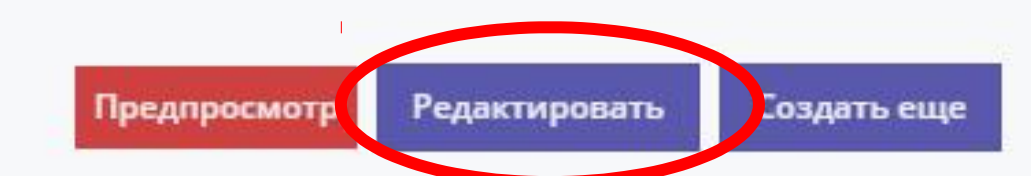

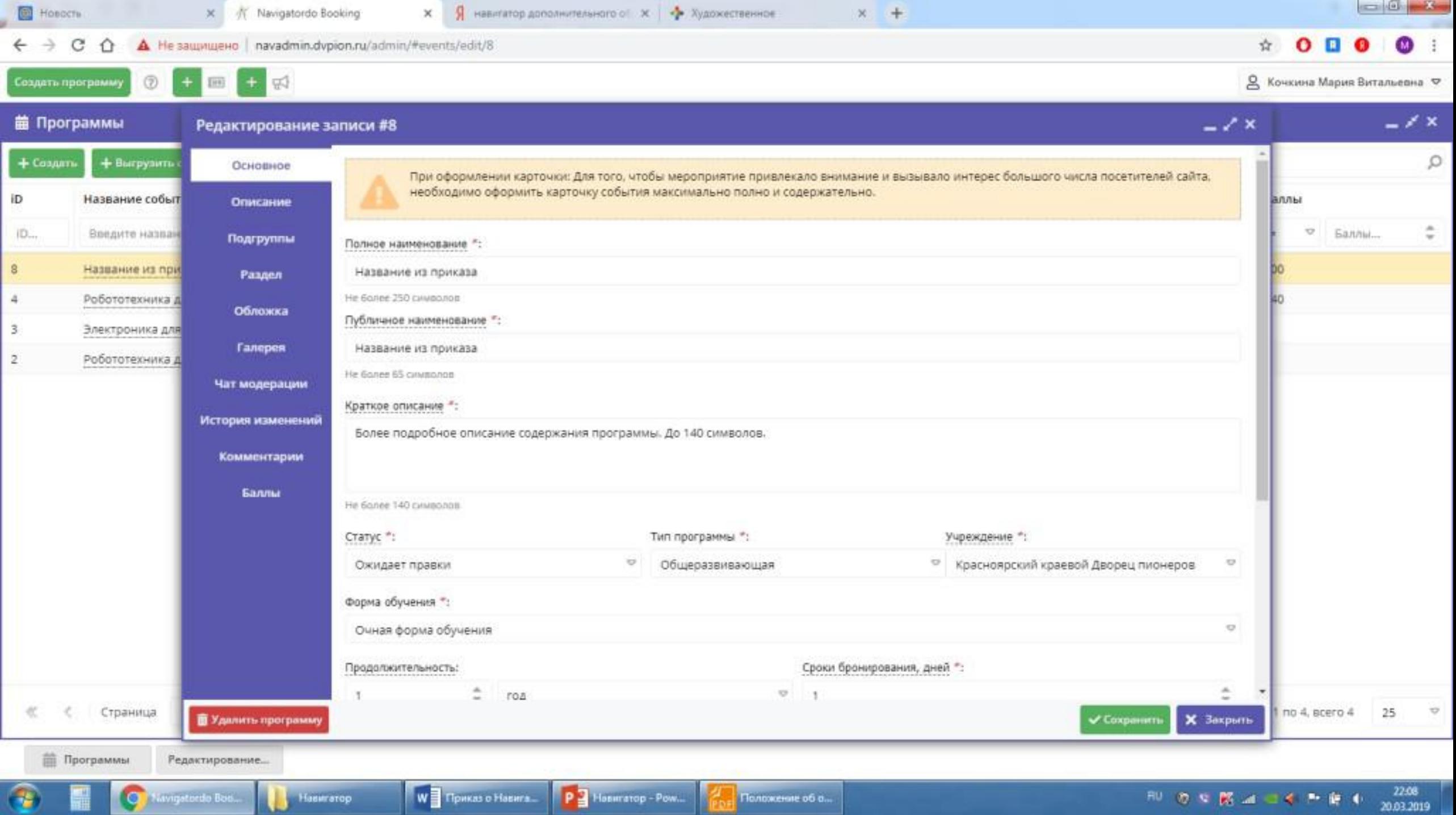

## В ОПИСАНИИ РЕКОМЕНДУЕМ ИЗБЕГАТЬ:

1. Орфографических и пунктуационных ошибок.

2. Местоимений «вы», «ваши» (дети). «Вы» и «ваши» воспринимается как навязывание.

3. Уменьшительно-ласкательные слова: детишки, деточки, ребятки, мамочки, сказочка, рассказик и подобное.

4. Повторения одного слова в одном абзаце. Например: «Веселого Деда Мороза всегда весело встретить на веселом новогоднем празднике!»

5. Штампов, канцеляризмов: данная (программа), во избежание, имеет место, вышеперечисленные, выявление, нахождение, по окончании, является и прочее.

6. Указания на сезон, если программа проводится в течение всего года.

7. Обилия восклицательных предложений. Эмоции хороши в меру, поэтому в одну карточку вставляем не более 1-3 восклицательных предложений.

8. Обилия риторических вопросов. Допустимы по 1-2 наводящих вопроса для вступления, но никогда не даем вопросы негативного характера: «Устали сидеть без дела?», «Не с кем оставить ребенка?»

9. Слишком мало текста. Объем основного описания – минимум 500 символов. Стоит аккуратно выполнять это условие, не придумывая хитростей, как набрать требуемые 500 символов.

## В ОПИСАНИИ РЕКОМЕНДУЕМ ИЗБЕГАТЬ:

10. Слишком много текста. Это рекламный текст, поэтому излагаем мысли кратко и понятно. Несколько эпитетов и восклицание, небольшая история, яркое заключение - нужны, но не более того. 3-4 абзаца текста (1/2 экрана) вполне достаточно пользователю, чтобы принять решение.

11. Длинные абзацы. 1 абзац - 3-5 строчек. Длинные абзацы разбиваем на короткие для лучшего восприятия текста. Между абзацами оставляем пустую строку.

12. Скобки и сноски. Предложения формулируем так, чтобы пояснения и дополнения к основному тексту органично в него вписывались, или для дополнительной информации используем дополнительные поля: «Особые условия» и другие.

13. Дублирование информации в разных полях карточки: «Основное описание», «Особые условия» и другие.

14. Повторение в тексте условий, указанных в других полях карточки: размер группы, возрастные ограничения, продолжительность и другие.

15. Номерной рубрикатор (1. 2. 3.). Пишем не инструкцию, а красивое описание, поэтому используем «во-первых», «во-вторых» или изящные буллиты «•».

16. Шрифтовые выделения: курсив, полужирный шрифт, Caps Lock.

17. Сокращения: руб, мин, чел, т.д., пр. и другие. Допустимо сокращать только меры веса и длины: кг, Г, КМ, М.

18. Смайлики. Оставим смайлики для общения в социальных сетях, почте и чате модерации программы.